**ООО "СофтКейс Про"**

**XML-шлюз внешней авторизации EFTHCXML**

**Техническое описание**

**Версия 0.478 2016 г.**<br>**COSOTTCaSE** 

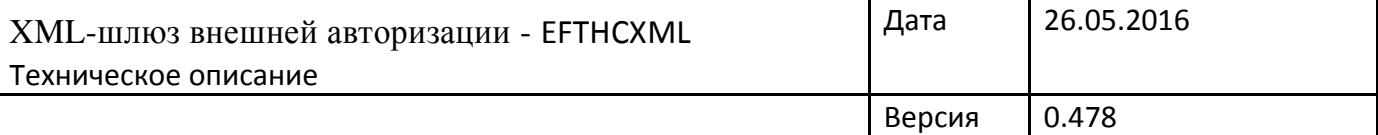

#### **Введение**

Шлюз представляет собой Windows - сервис либо демон в Linux, работающий по протоколу TCP. Предназначен для интеграции с программными продуктами сторонних разработчиков.

Данный продукт предназначен для проведения операций с пластиковыми картами (авторизации, отмены, возврата и др.) из ПО сторонних разработчиков как Windows, так и Linux систем.

#### **Системные требования**

ОС: Windows 2000 и старше. Любой дистрибутив Linux.

#### **Принцип взаимодействия**

Шлюз взаимодействует с кассой по протоколу XML. Касса подключается к серверу по протоколу TCP и отправляет требуемый запрос. После обработки запроса, сервер формирует результат выполнения авторизации. После чего касса должна забрать ответное сообщение.

Рекомендуется устанавливать соединение с сервером только на время авторизации, до получения ответа.

Использование постоянного подключения, потребует реализации контроля состояния соединения.

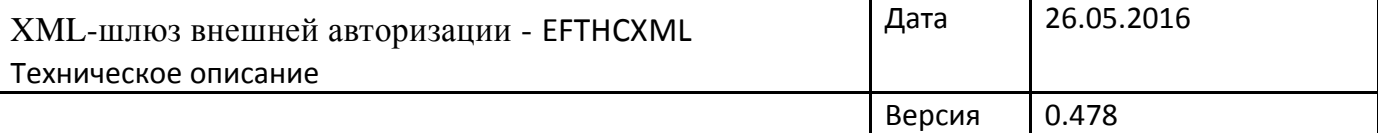

## **Конфигурация**

Для конфигурации шлюза используется файл **config.cfg**, который должен находиться в той же директории, что и приложение шлюза.

Содержимое файла config.cfg:

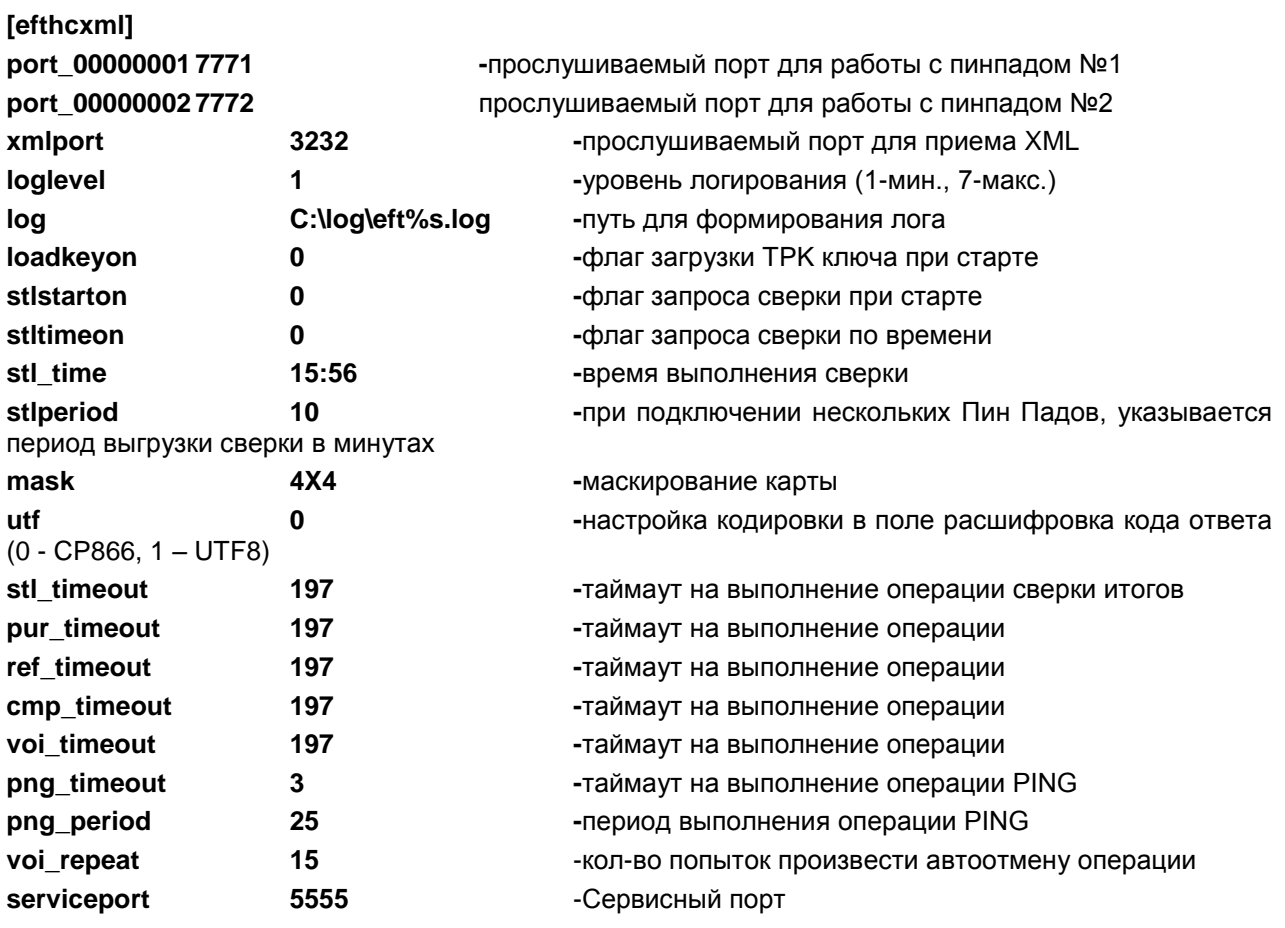

**exec C:\translator.exe -c C:\config.cfg -** возможность запускать модули при старте службы EFTHCXML

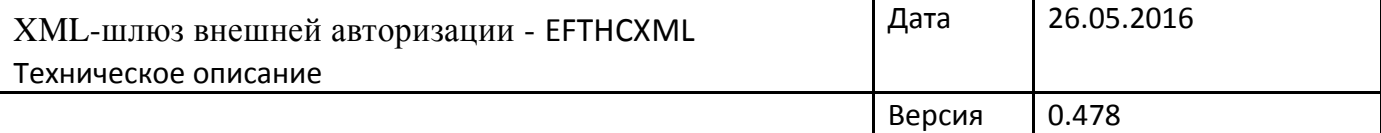

#### **Формат запроса**

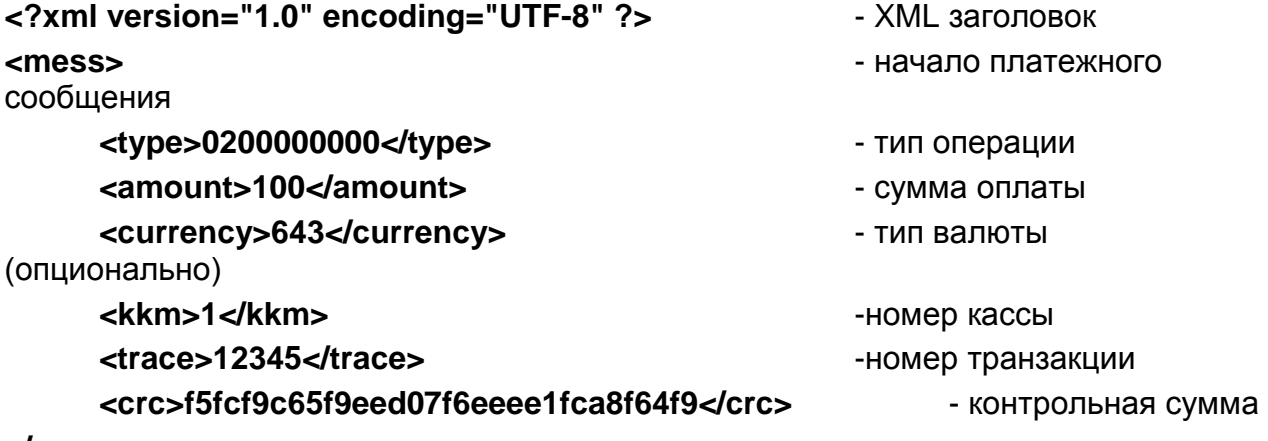

**</mess>**

XML заголовок:

Стандартный XML заголовок, нужен для соответствия стандарту. Отправлять его не обязательно. Если в запросе не было заголовка, в ответе тоже его не будет.

тип операции:

указывает, какие действия необходимо произвести на кассе. Присутствует всегда. **(Таблице 1)**

сумма оплаты в копейках: используется в операциях авторизации, отмены, возврата платежа.

- Тип валюты:

**По-умолчанию данный тег не используется**. Применяется только для поддержания мультивалютных транзакций.

Поддерживаемые коды валют:

978 – Евро, 643 – рубли, 840 – доллары США.

Номер кассы:

используется для сопоставления ответов от Пин Пада запросам от касс.

#### **Важно! Этот значение должно быть настаиваемым на кассе и недолжно привязываться к логическому номеру кассы!**

– Номер транзакции:

Идентификатор платежа. Используется только при операции отмена и завершение преавторизации. Т.е. сначала должна быть произведена операция авторизации, из ответа на которую можно получить номер транзакции.

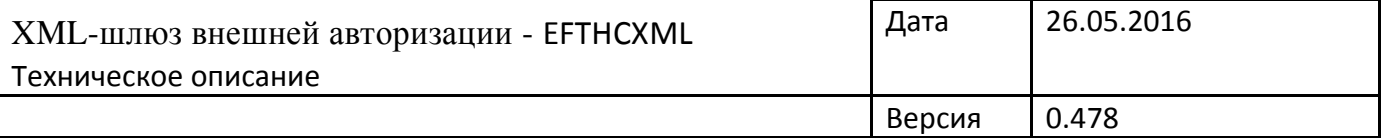

#### Контрольная сумма:

Контрольная сумма подсчитывается по используемым в операции полям. Т.е. список входящих полей зависит от кода операции.

Принцип подсчета: значения полей конкатенируются в одну строку в определенном порядке, и вычисляется по этой строке md5.

Порядок полей при платёжных операциях: **CODE, TYPE, CARD, AMOUNT, KKM, TDT, EXPDT, RRN, AUTH**

#### **В запросе по сверке итогов алгоритм следующий: CRC=KKM+TYPE**

**Важно! Функция «Сверка итогов» может привязываться к закрытию дня на кассе. На кассе должен быть флаг отключения/включения данной функции.** 

**При этом, обязательно должна быть возможность вызова данной функции «Сверка итогов» отдельно, на случай необходимости принудительного запуска сверки итогов.** 

## **Примеры запросов**

## **Оплата:**

```
RequestXML=
<?xml version="1.0" encoding="UTF-8" ?>
<mess>
  <kkm>1</kkm>
   <type>0200000000</type>
   <amount>1000</amount>
   <crc>1c384d93f190323eedaa702e6f614312</crc>
</mess>
```
## **Отмена:**

```
RequestXML=
<?xml version="1.0" encoding="UTF-8" ?>
<mess>
   <kkm>1</kkm>
   <type>0400000000</type>
   <amount>1000</amount>
   <trace>0132422295</trace>
   <crc>c5ae7ca4327e145d3e36f25be146b156</crc>
</mess>
```
## **Возврат:**

```
RequestXML=
<?xml version="1.0" encoding="UTF-8" ?>
<mess>
   <kkm>1</kkm>
   <type>0200200000</type>
   <amount>4000</amount>
   <crc>9728bcd562989a3117539e57425f5f9c</crc>
</mess>
```
## **Запрос на сверку:**

```
RequestXML=
<?xml version="1.0" encoding="UTF-8" ?>
<mess>
   <kkm>1</kkm>
   <type>0520000000</type>
   <crc>314fb9ef5e04c59b836fda6c8ddf6a90</crc>
</mess>
```
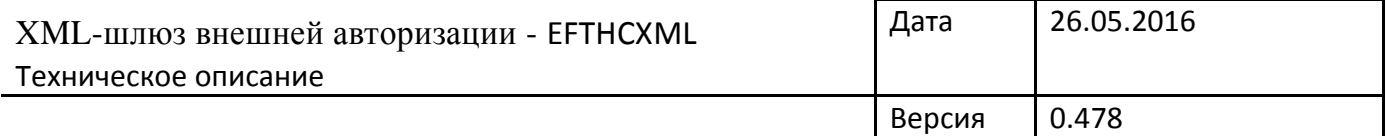

# **Формат ответа**

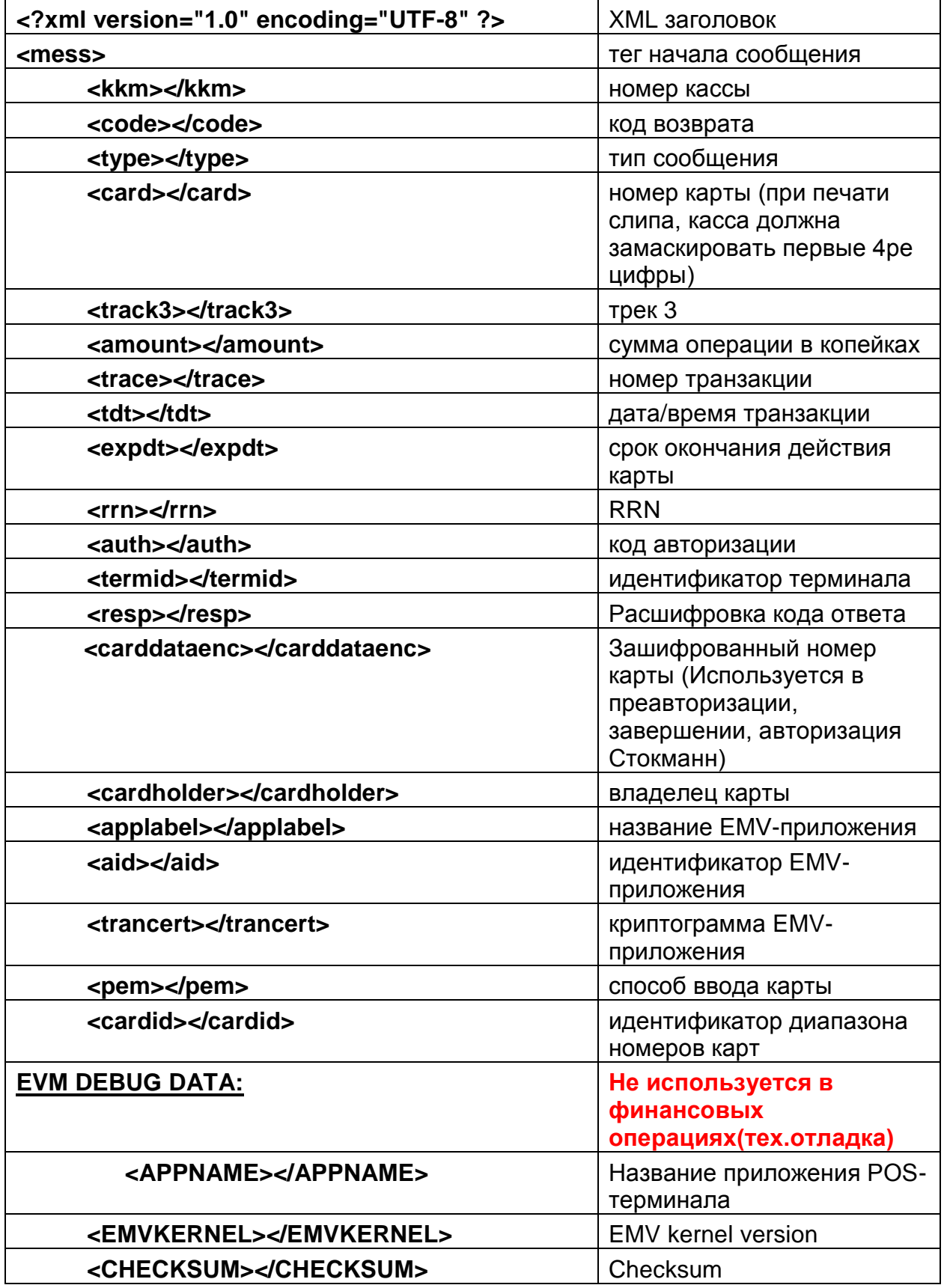

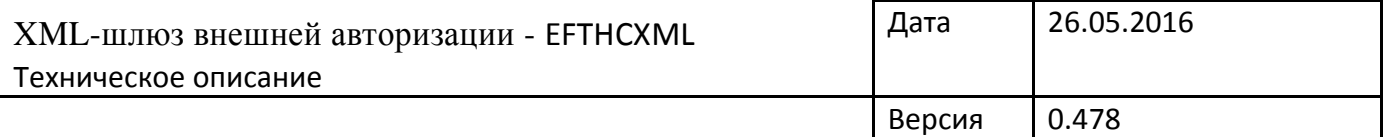

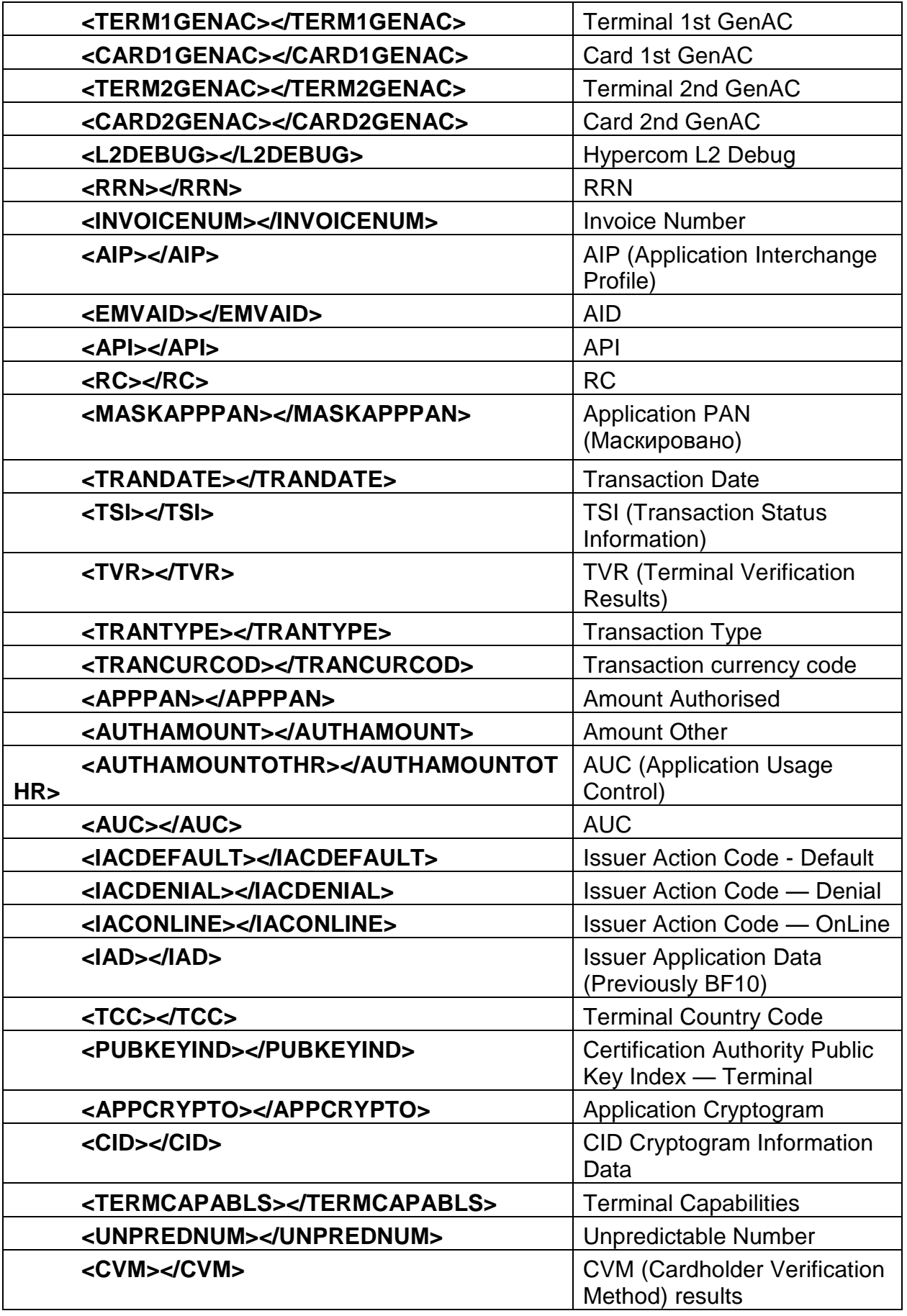

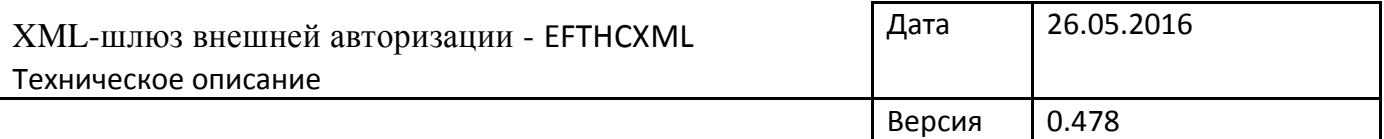

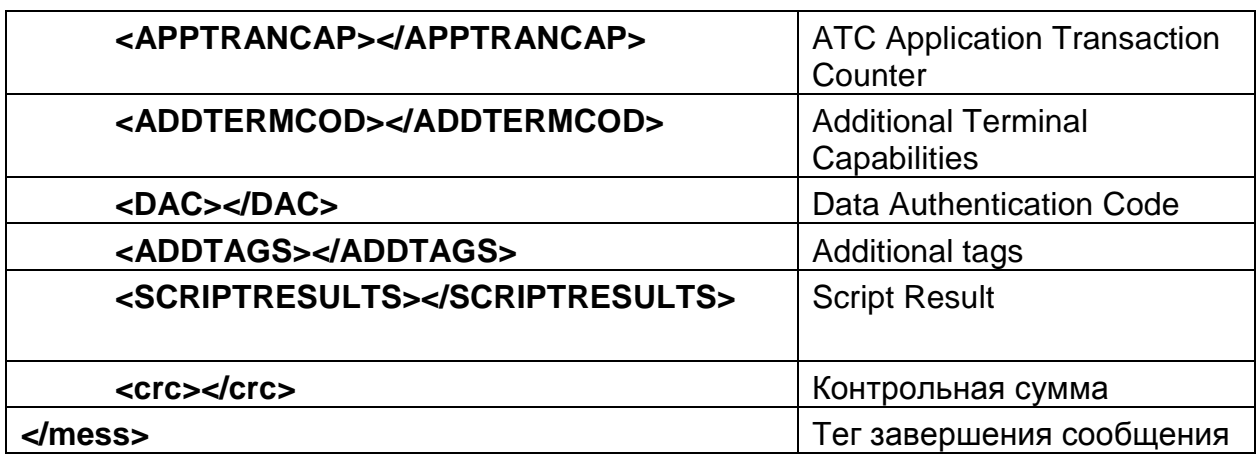

## **Примеры ответов**

#### **Ответ на оплату, чиповая карта:**

ResponseXML= <?xml version="1.0" encoding="UTF-8" ?> <mess> <code>00</code> <type>0210000000</type> <card>5335XXXXXXXX9053</card> <cardtype>MASTERCARD</cardtype> <amount>000000001000</amount> <currency>643</currency> <kkm>1</kkm> <track3></track3> <trace>0131908412</trace> <tdt>160519122100</tdt> <expdt>2012</expdt> <rrn>160519122138</rrn> <auth>122138</auth> <termid>51000049</termid> <resp>ОДОБРЕНО С ПИН</resp> <cardholder>CARD9905/TEST </cardholder> <carddataenc></carddataenc> <applabel>MasterCard </applabel> <aid>A0000000041010</aid> <trancert>7F00896587605A56</trancert> <pem>051</pem> <hash>89177EFDE7FF2BDCC5CF6A495378BD3C00849830</hash> <cardid>00</cardid> <invoice>435443</invoice> <crc>0158a93255bb1d4885e116514482ae81</crc> </mess>

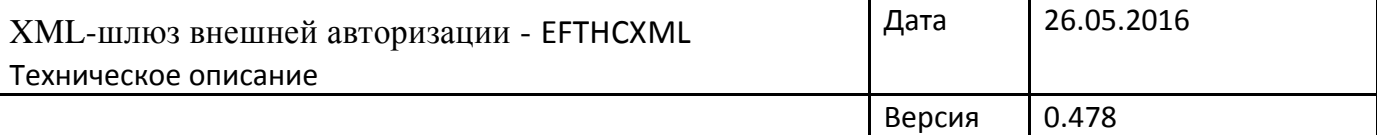

### **Ответ на оплату, карта считанная на бесконтактном ридере до 1000руб (без ввода пин кода).**

ResponseXML= <?xml version="1.0" encoding="UTF-8" ?> <mess> <code>00</code> <type>0210000000</type> <card>5335XXXXXXXX9053</card> <cardtype>MASTERCARD</cardtype> <amount>000000002000</amount> <currency>643</currency> <kkm>1</kkm> <track3></track3> <trace>0132452545</trace> <tdt>160519122700</tdt> <expdt>2012</expdt> <rrn>160519122716</rrn> <auth>122716</auth> <termid>51000049</termid> <resp>ОДОБРЕНО</resp> <cardholder></cardholder> <carddataenc></carddataenc> <applabel>MasterCard </applabel> <aid>A0000000041010</aid> <trancert>0827F4F22D811058</trancert> <pem>072</pem> <hash>89177EFDE7FF2BDCC5CF6A495378BD3C00849830</hash> <cardid>00</cardid> <invoice>435445</invoice> <crc>f8eba971f66bf9b95582a485ed21d08c</crc> </mess>

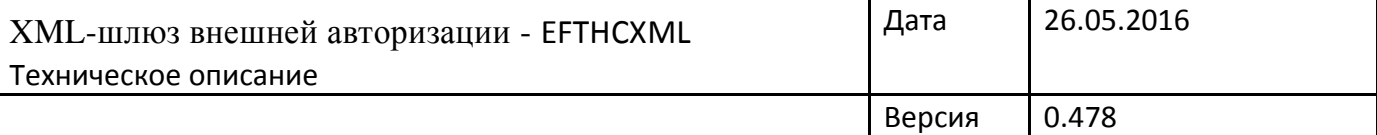

**Ответ на оплату, карта считанная на бесконтактном ридере более 1000руб (с вводом пин кода).**

ResponseXML= <?xml version="1.0" encoding="UTF-8" ?> <mess> <code>00</code> <type>0210000000</type> <card>5335XXXXXXXX9053</card> <cardtype>MASTERCARD</cardtype> <amount>000000200000</amount> <currency>643</currency> <kkm>1</kkm> <track3></track3> <trace>0132518202</trace> <tdt>160519122700</tdt> <expdt>2012</expdt> <rrn>160519122752</rrn> <auth>122752</auth> <termid>51000049</termid> <resp>ОДОБРЕНО С ПИН</resp> <cardholder></cardholder> <carddataenc></carddataenc> <applabel>MasterCard </applabel> <aid>A0000000041010</aid> <trancert>765DCBC7A4C99518</trancert> <pem>071</pem> <hash>89177EFDE7FF2BDCC5CF6A495378BD3C00849830</hash> <cardid>00</cardid> <invoice>435446</invoice> <crc>5d25c3c6a098450d36bf1b901f026263</crc> </mess>

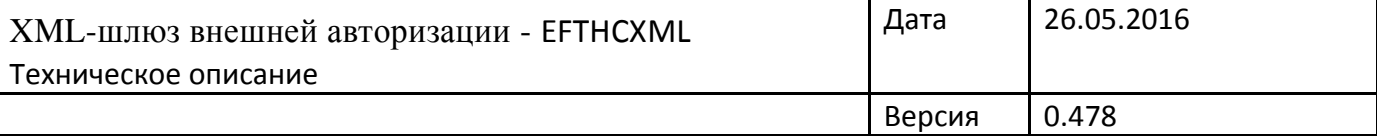

## **Ответ на оплату, карта с магнитной полосой, без верификации по ПИН коду:**

```
ResponseXML=
<?xml version="1.0" encoding="UTF-8" ?>
<mess>
  <code>00</code>
   <type>0210000000</type>
   <card>4021XXXXXXXX3632</card>
   <cardtype>VISA</cardtype>
   <amount>000000005000</amount>
   <currency>643</currency>
   <kkm>1</kkm>
   <track3></track3>
   <trace>0133806802</trace>
   <tdt>160519124000</tdt>
   <expdt>1807</expdt>
   <rrn>160519124039</rrn>
   <auth>124039</auth>
   <termid>51000049</termid>
   <resp>ОДОБРЕНО</resp>
   <cardholder>CARD/TEST</cardholder>
   <carddataenc></carddataenc>
   <applabel></applabel>
  <aid></aid>
   <trancert></trancert>
   <pem>022</pem>
   <hash>9B071F4560A69244091889B8422823BC9361FF8A</hash>
   <cardid>00</cardid>
   <invoice>435450</invoice>
   <crc>7f04e3eedfba19a91dd012ab84c8be85</crc>
</mess>
```
#### **Ответ на отмену, чиповая карта:**

```
ResponseXML=
<?xml version="1.0" encoding="UTF-8" ?>
<mess>
  <code>00</code>
   <type>0410000000</type>
   <card>5335XXXXXXXX9053</card>
   <cardtype>MASTERCARD</cardtype>
   <amount>000000001000</amount>
   <currency>643</currency>
   <kkm>1</kkm>
   <track3></track3>
   <trace>0132422295</trace>
   <tdt>160519122600</tdt>
   <expdt>2012</expdt>
   <rrn>160519122649</rrn>
  \alpha <auth>122649\alpha /auth>
   <termid>51000049</termid>
   <resp>ОДОБРЕНО С ПИН</resp>
   <cardholder>CARD9905/TEST </cardholder>
   <carddataenc></carddataenc>
   <applabel>MasterCard </applabel>
   <aid>A0000000041010</aid>
   <trancert>5FF831A4DA97CD35</trancert>
   <pem>051</pem>
   <hash>89177EFDE7FF2BDCC5CF6A495378BD3C00849830</hash>
   <cardid>00</cardid>
   <invoice>435444</invoice>
   <crc>62dbf8d6caa4bd67ec5700d96a44c5ae</crc>
</mess>
```
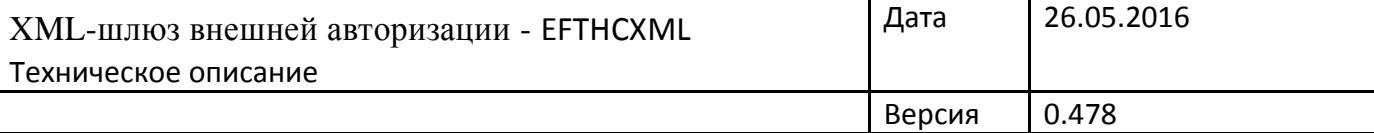

## **Ответ на отмену, карта считанная на бесконтактном ридере:**

```
ResponseXML=
<?xml version="1.0" encoding="UTF-8" ?>
<mess>
  <code>00</code>
   <type>0410000000</type>
   <card>5335XXXXXXXX9053</card>
   <cardtype>MASTERCARD</cardtype>
   <amount>000000002000</amount>
   <currency>643</currency>
  <kkm>1</kkm>
   <track3></track3>
   <trace>0132452545</trace>
   <tdt>160519122700</tdt>
   <expdt>2012</expdt>
   <rrn>160519122716</rrn>
   <auth>122716</auth>
   <termid>51000049</termid>
   <resp>ОДОБРЕНО</resp>
   <cardholder></cardholder>
   <carddataenc></carddataenc>
   <applabel>MasterCard </applabel>
   <aid>A0000000041010</aid>
   <trancert>0827F4F22D811058</trancert>
   <pem>072</pem>
   <hash>89177EFDE7FF2BDCC5CF6A495378BD3C00849830</hash>
   <cardid>00</cardid>
   <invoice>435445</invoice>
   <crc>693154dd2bf49d4fb52bdec4640435f2</crc>
</mess>
```
#### **Ответ на возврат, чиповая карта:**

```
ResponseXML=
<?xml version="1.0" encoding="UTF-8" ?>
<mess>
  <code>00</code>
   <type>0210200000</type>
   <card>5335XXXXXXXX9053</card>
   <cardtype>MASTERCARD</cardtype>
   <amount>000000004000</amount>
   <currency>643</currency>
   <kkm>1</kkm>
   <track3></track3>
   <trace>0132800657</trace>
   <tdt>160519123000</tdt>
   <expdt>2012</expdt>
   <rrn>160519123029</rrn>
   <auth>123029</auth>
   <termid>51000049</termid>
   <resp>ОДОБРЕНО</resp>
   <cardholder>CARD9905/TEST </cardholder>
   <carddataenc></carddataenc>
   <applabel>MasterCard </applabel>
   <aid>A0000000041010</aid>
   <trancert>D4F9EEF088581E45</trancert>
   <pem>052</pem>
   <hash>89177EFDE7FF2BDCC5CF6A495378BD3C00849830</hash>
   <cardid>00</cardid>
   <invoice>435447</invoice>
   <crc>4bb66ef9e1cd7ebdfc9914e183902b87</crc>
</mess>
```
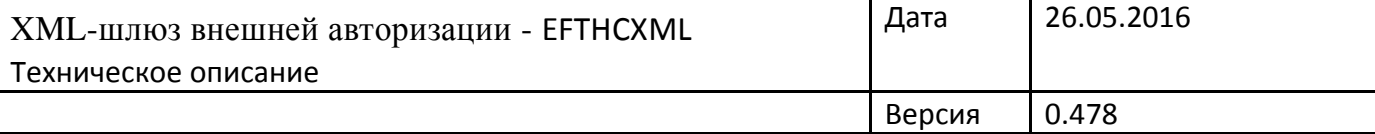

### **Ответ на возврат, карта считанная на бесконтактном ридере:**

```
ResponseXML=
<?xml version="1.0" encoding="UTF-8" ?>
<mess>
  <code>00</code>
   <type>0210200000</type>
   <card>5335XXXXXXXX9053</card>
   <cardtype>MASTERCARD</cardtype>
   <amount>000000005000</amount>
   <currency>643</currency>
  <kkm>1</kkm>
   <track3></track3>
   <trace>0132845282</trace>
   <tdt>160519123100</tdt>
   <expdt>2012</expdt>
   <rrn>160519123108</rrn>
  \alpha <auth>123108\alpha/auth>
   <termid>51000049</termid>
   <resp>ОДОБРЕНО</resp>
   <cardholder></cardholder>
   <carddataenc></carddataenc>
   <applabel>MasterCard </applabel>
   <aid>A0000000041010</aid>
   <trancert>99E94F967F5DE7C2</trancert>
   <pem>072</pem>
   <hash>89177EFDE7FF2BDCC5CF6A495378BD3C00849830</hash>
   <cardid>00</cardid>
   <invoice>435448</invoice>
   <crc>12d7838a203fc96750dff4c3f6cee527</crc>
</mess>
```
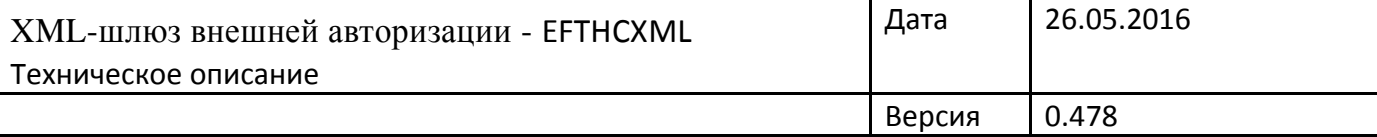

## **Ответ на возврат, карта с магнитной полосой, без верификации по ПИН коду:**

```
ResponseXML=
<?xml version="1.0" encoding="UTF-8" ?>
<mess>
  <code>00</code>
   <type>0210200000</type>
   <card>4021XXXXXXXX3632</card>
   <cardtype>VISA</cardtype>
   <amount>000000006000</amount>
   <currency>643</currency>
   <kkm>1</kkm>
   <track3></track3>
   <trace>0133858646</trace>
   <tdt>160519124100</tdt>
   <expdt>1807</expdt>
   <rrn>160519124123</rrn>
  \alpha <auth>124123\alpha /auth>
   <termid>51000049</termid>
   <resp>ОДОБРЕНО</resp>
   <cardholder>CARD/TEST</cardholder>
   <carddataenc></carddataenc>
   <applabel></applabel>
  <aid></aid>
   <trancert></trancert>
   <pem>022</pem>
   <hash>9B071F4560A69244091889B8422823BC9361FF8A</hash>
   <cardid>00</cardid>
   <invoice>435451</invoice>
   <crc>ae695b299fcdd62cc255fac4d54837ef</crc>
</mess>
```
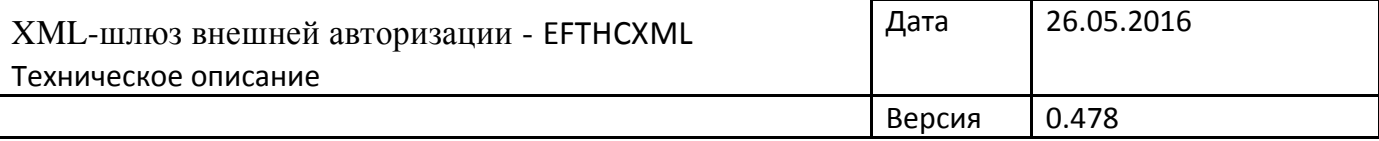

### **Ответ на запрос сверки итогов:**

ResponseXML= <?xml version="1.0" encoding="UTF-8" ?> <mess> <code>00</code> <type>0530000000</type> <card></card> <cardtype>UNKNOWN</cardtype> <amount></amount> <currency></currency> <kkm>1</kkm> <track3></track3> <trace>132942767</trace> <tdt>160519132946</tdt> <expdt></expdt> <rrn></rrn> <auth></auth> <termid></termid> <resp></resp> <cardholder></cardholder> <carddataenc></carddataenc> <applabel></applabel> <aid></aid> <trancert></trancert> <pem></pem> <hash></hash> <cardid>00</cardid> <invoice></invoice> <crc>408ca4dfa64c1d332f4051fee29fc3ee</crc> </mess>

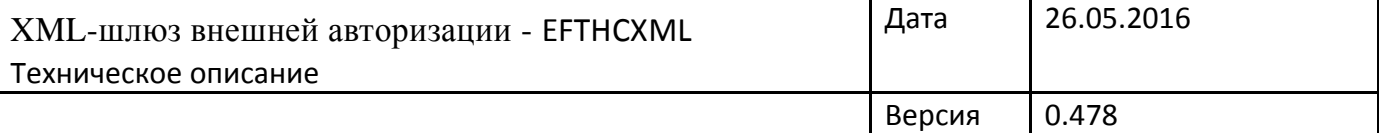

# **Приложение Тип запроса (Таблица 1)**

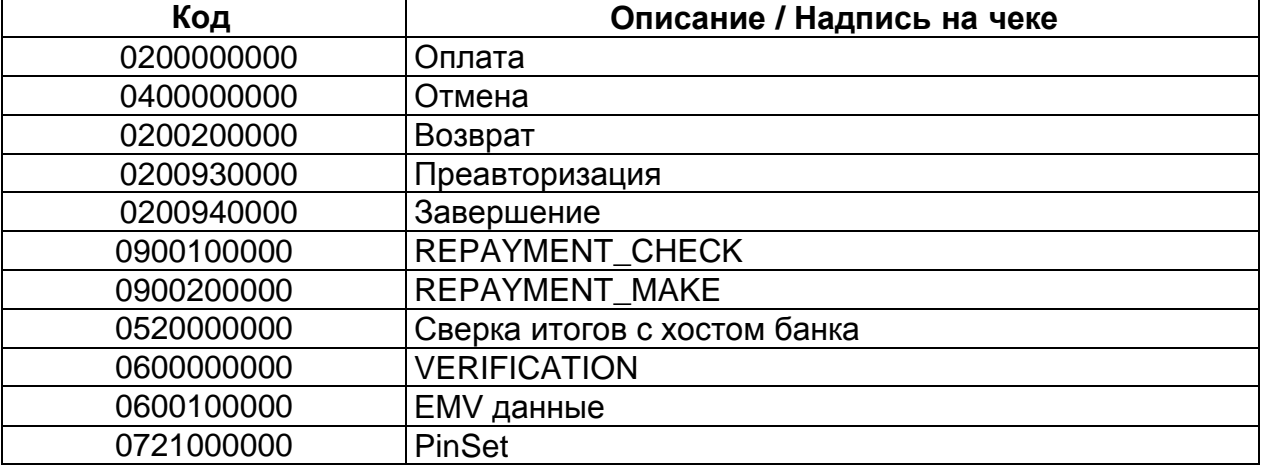

# **Тип ответа (Таблица 2)**

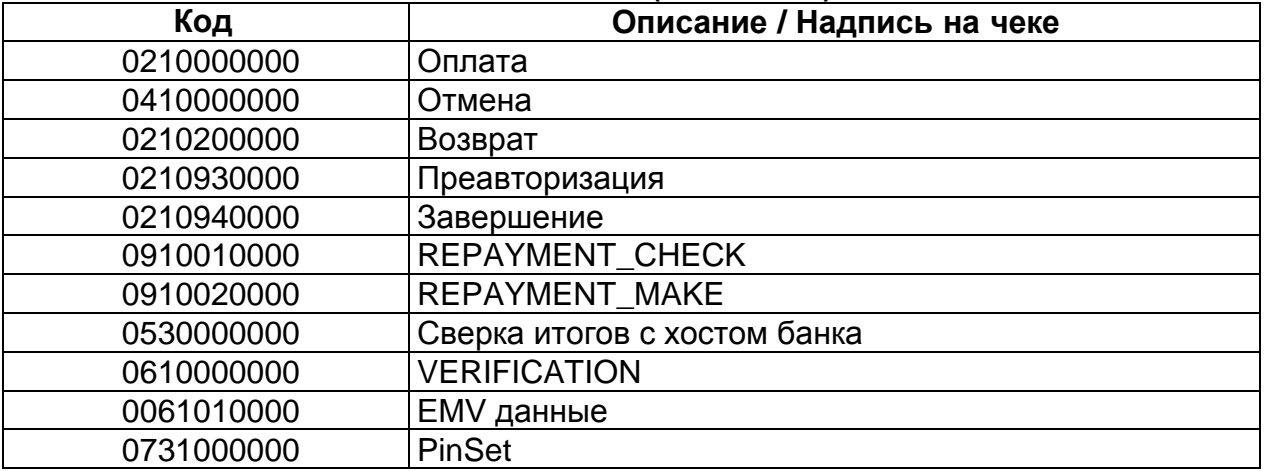

# **Код результата (Таблица 3)**

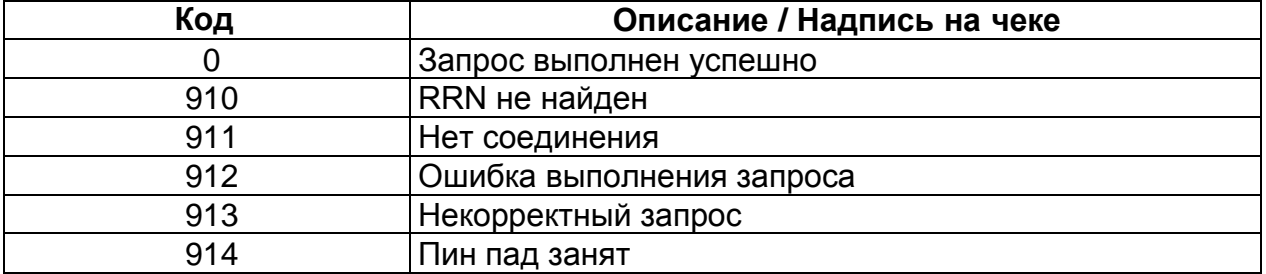

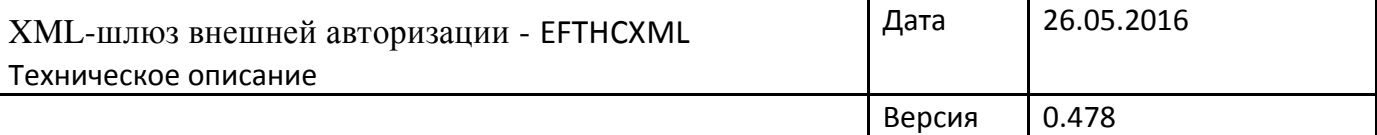

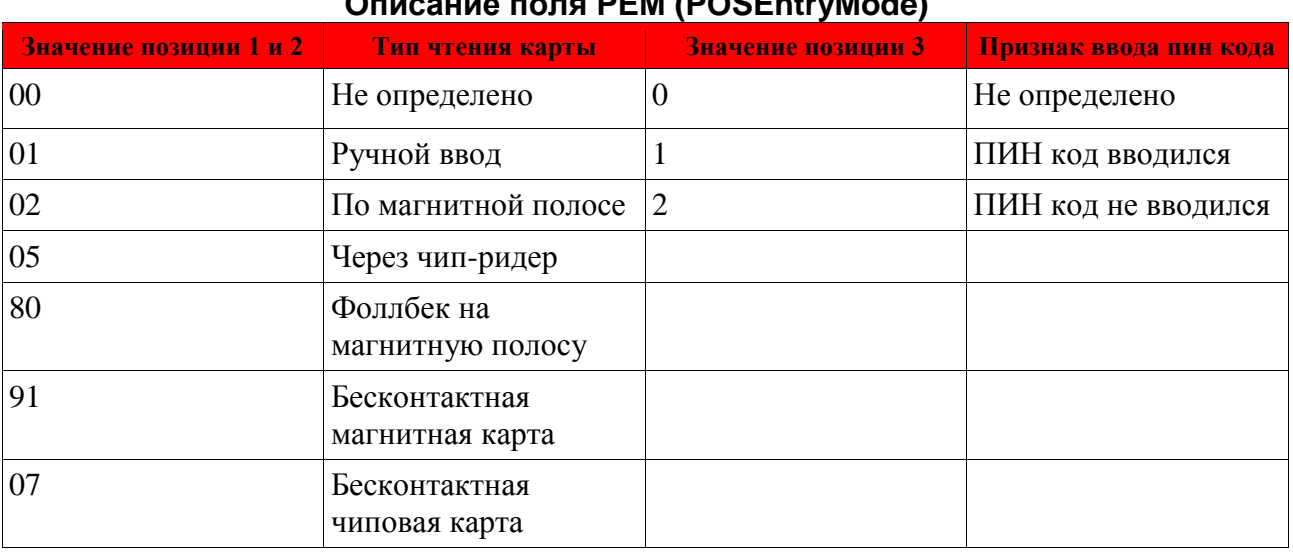

## **Описание поля PEM (POSEntryMode)**

Значение тега <pem> трёхзначное.

Первые две цифры означают способ чтения карты:

02 или 80 - карта считана по магнитной полосе;

05 - карта считана через чип ридер;

07 или 91 - Карта считана через бесконтакный ридер;

Третья цифра означает признак ввода пин кода:

1 - операция с вводом пин кода

2 - операция без ввода клиента.

К примеру:

1. Карта считана по магнитной полосе и пин вводился - значение тега <pem> - 021

2. Карта считана по магнитной полосе и пин не вводился - значение тега <pem> -022

3. Карта считана карта считана через чип ридер и пин вводился - значение тега <pem> - 051

4. Карта считана карта считана через чип ридер и пин код не вводился - значение тега <pem> - 052

5. Карта считана через бесконтакный ридер и пин вводился - значение тега <pem> - 071 или 911

6. Карта считана карта считана через чип ридер и пин код не вводился - значение тега <pem> - 072 или 912

7. 802 — в случае 3-х неуспешных попыток ввода по чипу, карта прочитана по магнитной полосе (fallback).

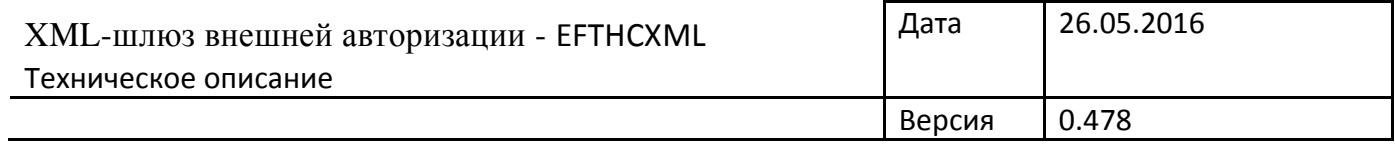

По подписи клиента в банковских слипах:

Если пин код не вводился - требуется подпись клиента на слипе. Исключение операция до 1000 руб. по бесконтактной карте.